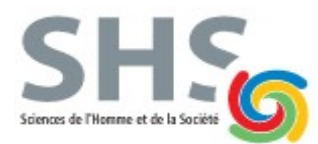

*1ère année de la licence MIASHS B. Lemaire*

**Examen de TP de l'UE INF f1 - A Durée 40 minutes – 7 octobre 2019**

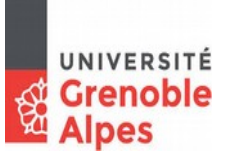

## **Une feuille A4 autorisée – Appareils électroniques interdits**

Écrire un seul programme Java avec les spécifications suivantes, puis le déposer sur Moodle sans oublier de cliquer sur "Envoyer le devoir". Passer à la spécification suivante si vous êtes bloqués.

# **Spécification 1 (1 pt)**

Le programme doit comporter la déclaration de deux chaînes de caractères et ces deux chaînes doivent être initialisées avec vos noms et prénoms. Par exemple :

```
nom = "DUPONT";
```
prenom = "Jean";

Puis, en utilisant la variable prenom, le programme doit afficher "Bonjour" suivi de votre prénom et d'une virgule puis "donne-moi un mot :". Par exemple :

Bonjour Jean, donne-moi un mot :

```
String nom = "DUPONT";
String prenom = "Jean";
System.out.println("Bonjour "+prenom+", donne-moi un mot");
```
#### **Spécification 2 (2 pts)**

Puis, le programme doit lire au clavier un mot (une chaîne de caractères) et afficher "Mot : " suivi de ce mot et d'un point. Par exemple, si l'utilisateur tape AVION, le programme devra afficher : Mot : AVION.

```
Scanner s = new Scanner(System.in);
String mot;
mot=s.nextLine();
System.out.println("Mot : "+mot+".");
```
#### **Spécification 3 (2 pts)**

Puis, si le mot a 2 caractères ou moins, le programme doit afficher "TROP COURT" et ne rien faire d'autre. Dans le cas contraire, les spécifications suivantes doivent être considérées.

```
if (mot.length()<=2)
      System.out.println("TROP COURT");
else {
```
#### **Spécification 4 (5 pts)**

Puis, le programme doit afficher un seul des messages suivants, selon les valeurs des trois premières lettres du mot :

- "Les 3 premières lettres sont toutes différentes"
- "Seules deux des 3 premières lettres sont identiques"
- "Les 3 premières lettres sont identiques"

```
if (mot.charAt(0) == mot.charAt(1) & mot.charAt(1) == mot.charAt(2))System.out.println("Les 3 premières lettres sont identiques");
else if (mot.charAt(0)==mot.charAt(1) || mot.charAt(0)==mot.charAt(2) || 
      mot.charAt(1) == mot.charAt(2))System.out.println("Seules deux des 3 premières lettres sont 
      identiques");
else
      System.out.println("Les 3 premières lettres sont toutes différentes");
```
#### **Spécification 5 (5 pts)**

Puis, le programme doit afficher tous les nombres de 10 à 99 séparés par un espace (il peut aussi y avoir un espace après le 99), en utilisant une boucle while. Puis passer à la ligne.

```
int i=10;
while (i<=99) {
      System.out.print(i+" ");
      i++;
}
System.out.println();
```
## **Spécification 6 (5 pts)**

Puis, le programme doit afficher le nombre de 'A' ou de 'Z' dans le mot. Par exemple, si le mot est ZAZOU, le programme doit afficher :

3 A ou Z

Si le mot est GRENOBLE, le programme doit afficher :

```
0 A ou Z
      int nbAZ=0;
      i=0;while (i<sub>mot</sub>.length()) {
             if (mot.charAt(i) == 'A' || mot.charAt(i) == 'Z')nbAZ++;
             i++;
      }
      System.out.println(nbAZ+" A ou Z");
} // accolade du else de la question 3
```
Ce programme sera testé avec les mots suivants : A, BA, ABBA, MIASHS, BAZAR, AAAAH, DADDY, SST